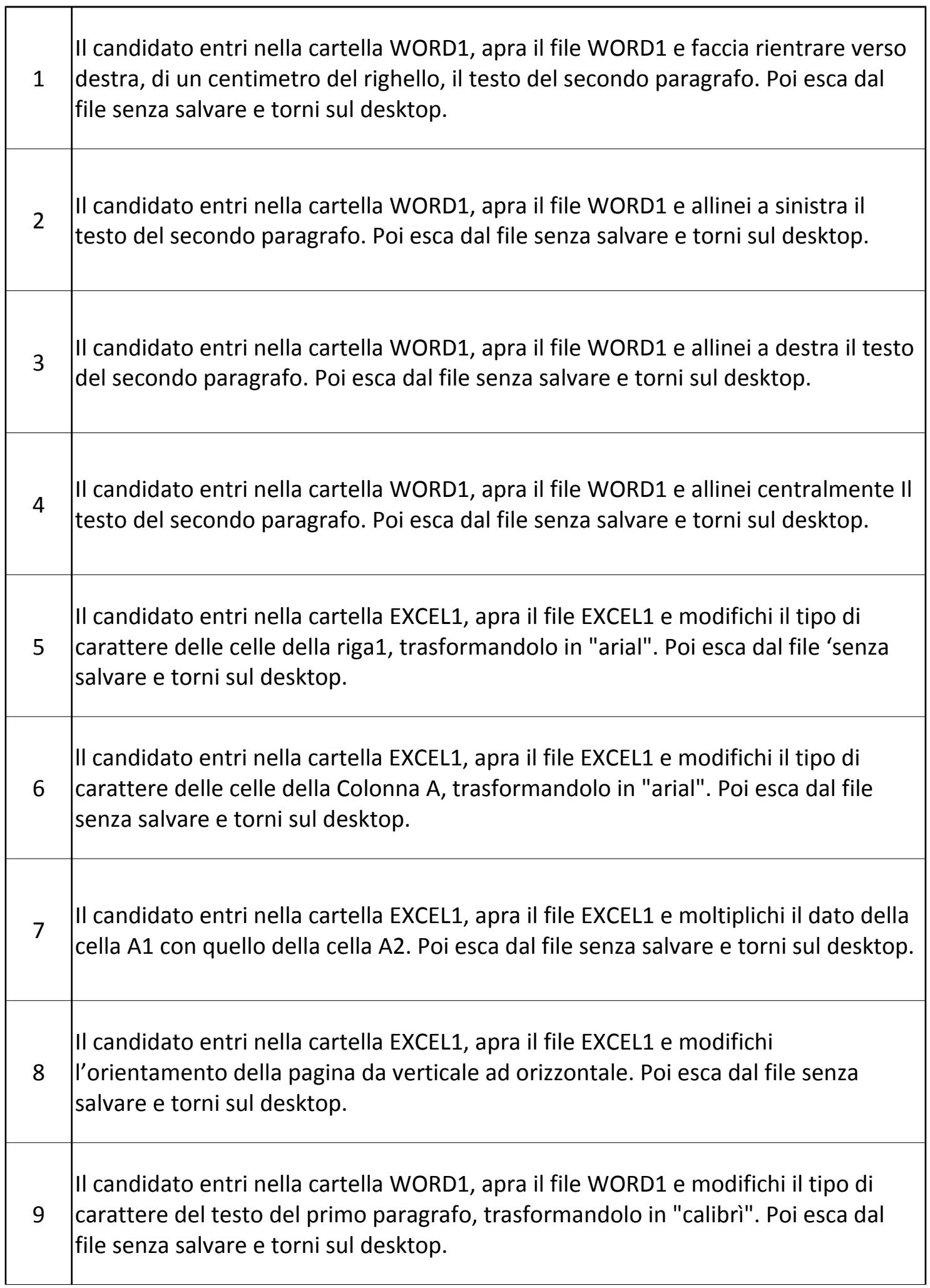

H

h.

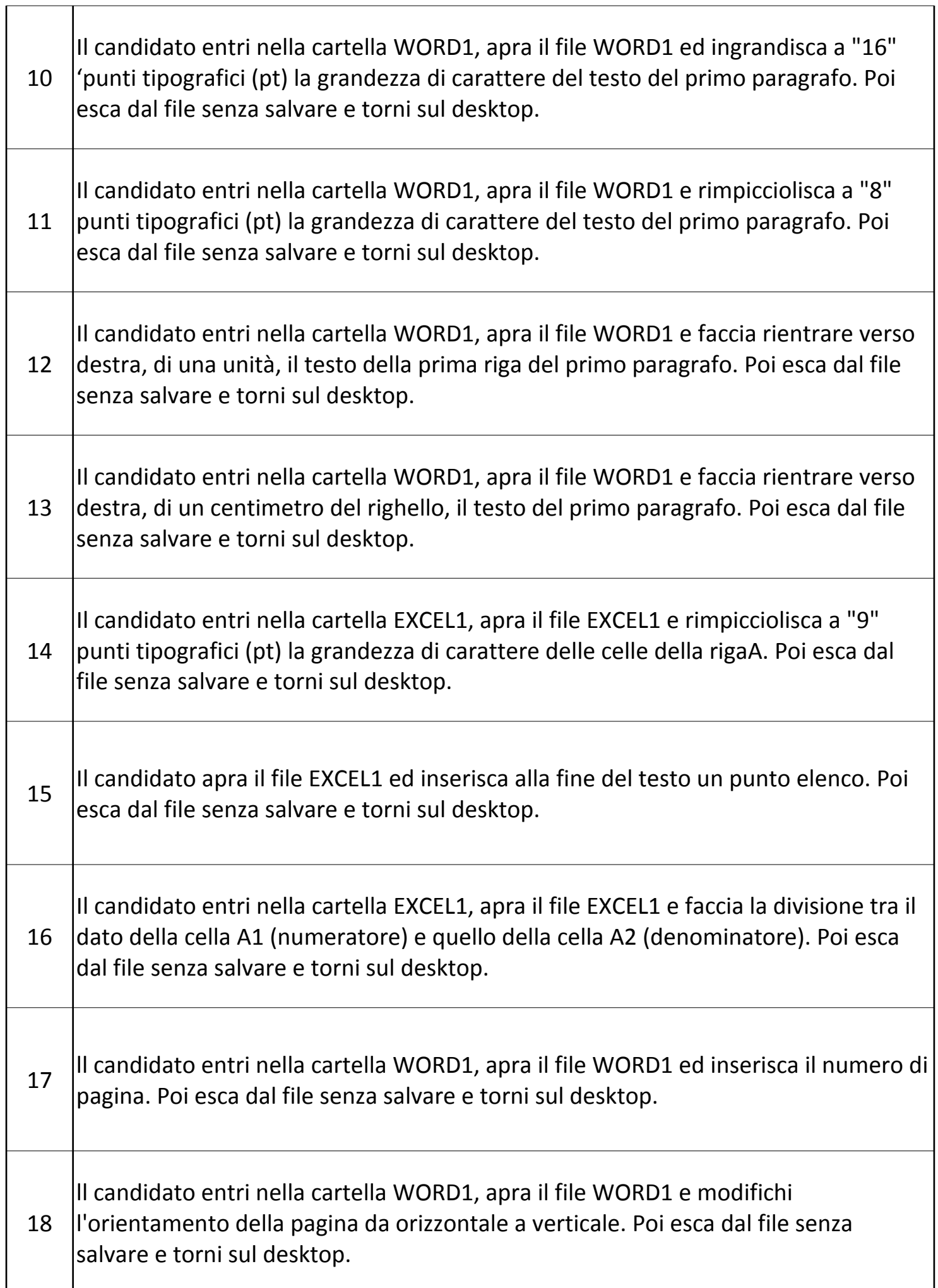

 $\top$ 

h

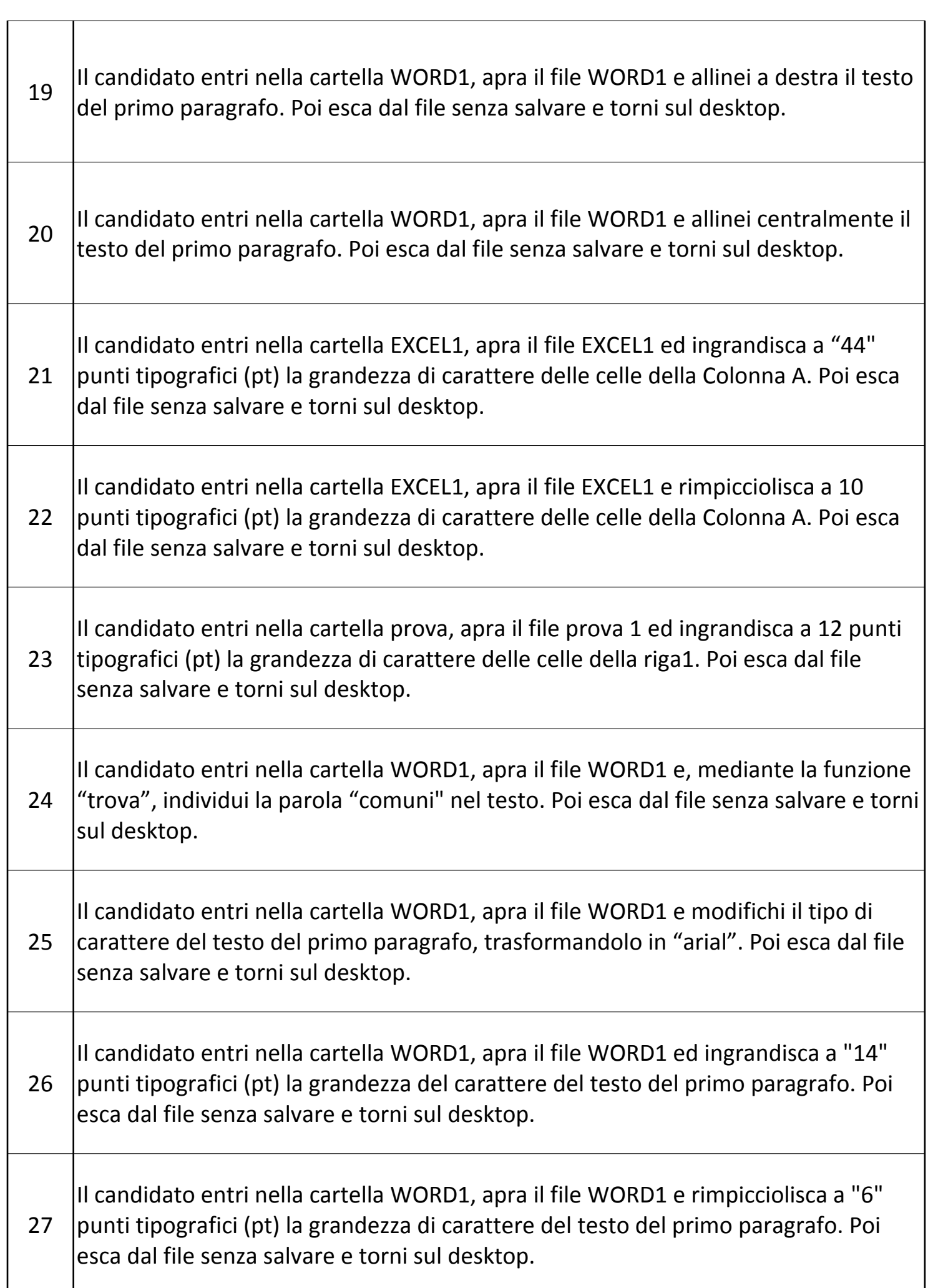

٦

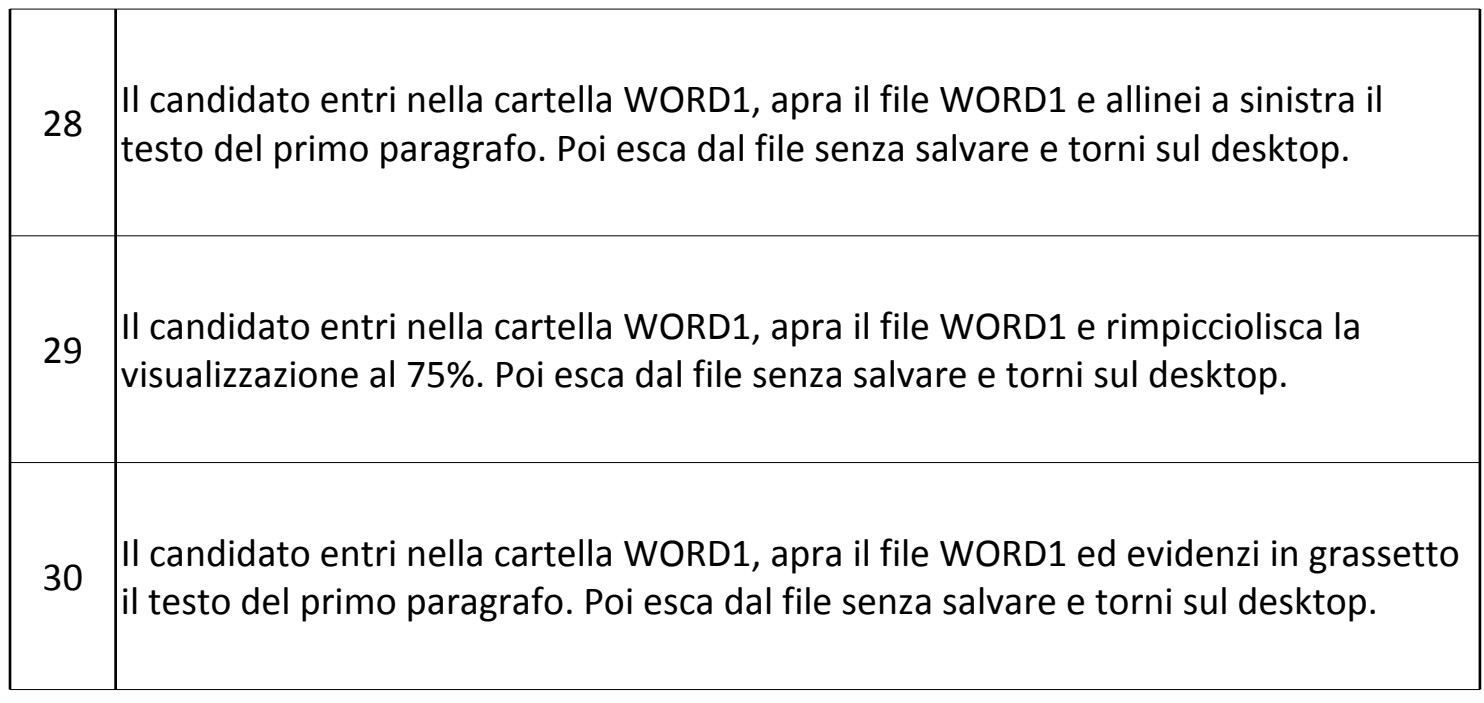

 $\overline{\mathsf{I}}$